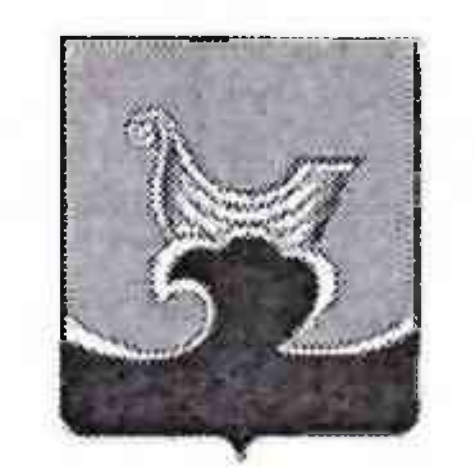

# Управление образования и молодежной политики администрации Городецкого муниципального района Нижегородской области

ПРИКАЗ

09. IF. 2022

 $N_2 634/n$ 

О проведении районных соревнований по настольному теннису

На основании календаря Спартакиады спортивных соревнований учащихся Городецкого муниципального района на 2022-2023 учебный год утвержденного приказом управления образования и молодежной политики «О проведении смотраконкурса на лучшую постановку спортивно-массовой работы среди образовательных организаций Городецкого муниципального района» от 01 сентября 2022 года №459/п приказываю:

1. Провести районные соревнования по настольному теннису среди образовательных организаций Городецкого муниципального района (далее -Соревнования) с 10 по 15 декабря 2022 года.

2. Утвердить прилагаемое положение о Соревнованиях.

3. образовательному Муниципальному бюджетному учреждению дополнительного образования «Центр внешкольной работы «Радуга» (Н.В.Марова) и муниципальному бюджетному образовательному учреждению дополнительного образования «Центр внешкольной работы «Ровесник» (Н.С. Чуреков) организовать и провести Соревнования.

Муниципальному

бюджетному

образовательному

учреждению

«Строчковская средняя школа» (Л.Г.Петровой), муниципальному бюджетному образовательному учреждению «Федуринская основная школа» (И.А.Шихаревой), обеспечить организацию и проведение Соревнований.

5. Рекомендовать руководителям образовательных организаций Городецкого муниципального района обеспечить условия для участия в Соревнованиях.

6. Возложить ответственность за жизнь и здоровье детей в пути до места проведения и обратно, и во время проведения Соревнований на руководителей команд.

7. Контроль за исполнением триказа возложить на заместителя начальника управления образования и молодежной политики Надежду Васильевну Богданову.

Начальник управления Н.В.Богданова 9 1 1 2 3

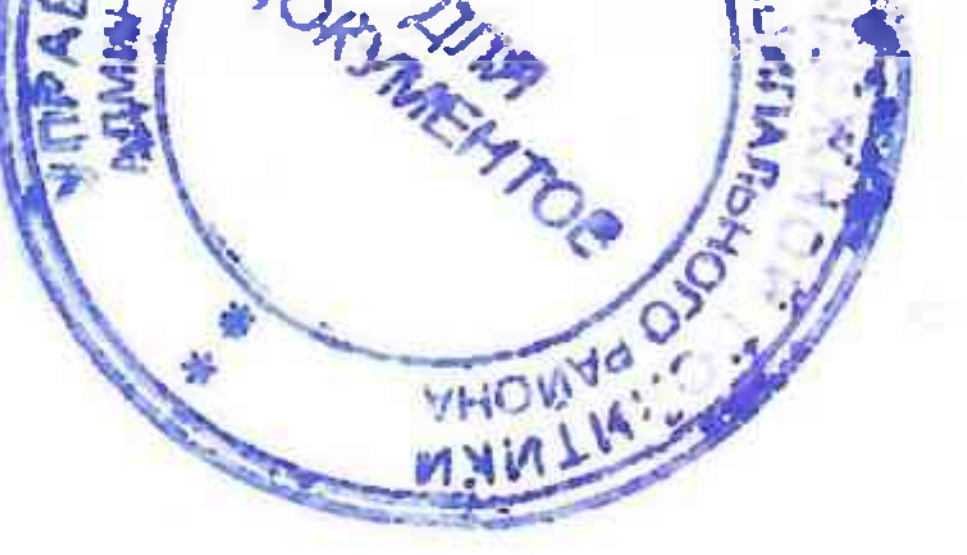

Е.В. Малышева

#### 1. Цель и задачи

о проведении районных соревнований по настольному теннису среди образовательных организаций Городецкого муниципального района

## ПОЛОЖЕНИЕ

к приказу управления образования и молодежной политики **OT** УТВЕРЖДАН УТВЕРЖДАЮ Начальник управления образования Председатель комитета по физической и молодежней политики культуре и спорту А.Н. Заботин **.E.B. Малышева** 

Приложение

Соревнования проводятся с целью популяризации настольного тенниса в Городецком муниципальном районе. Задачи:

- привлечение к регулярным занятиям физической культурой и спортом;
- укрепление здоровья и формирование здорового образа жизни;
- воспитание морально волевых качеств у молодых спортсменов;
- выявление сильнейших команд в данном виде спорта.

# 2. Время и место проведения

Соревнования состоятся:

## 10 декабря 2022 года

- средние образовательные организации сельских поселений Городецкого муниципального района в МБОУ «Строчковская средняя школа». Начало соревнований в 09:00

## 10 декабря 2022 года

- основные образовательные организации Городецкого муниципального района в МБОУ «Федуринская основная школа». Начало соревнований в 10:00

# 15 декабря 2021 года

- средние образовательные организации г. Городца в МБУ «Городецкий ФОК». Начало соревнований в 14:30

## 10-15 декабря 2022 года

- образовательные организации г. Заволжья в МБУ «Заволжский ФОК». Начало соревнований в 15:00

#### 3. Руководство соревнованиями

Общее руководство подготовкой и проведением соревнований осуществляет МБОУ ДО ЦВР «Радуга» и МБОУ ДО ЦВР «Ровесник».

Главный судья соревнований в г. Городце - Голованов Николай Викторович, методист МБОУ ДО ЦВР «Радуга».

Главный судья соревнований в г. Заволжье - Строганов Андрей Витальевич, педагог-организатор МБОУ ДО ЦВР «Ровесник».

Непосредственное проведение соревнований возлагается на судейскую состоящую из преподавателей физической коллегию, культуры образовательных учреждений и педагогов дополнительного образования.

Судейская коллегия имеет право на изменение программы соревнований.

#### 4. Участники соревнований

В соревнованиях участвуют команды образовательных организаций 2010 года рождения и младше.

Состав команды:

<u>1 юноша + 1 девушка (2010 г.р. и младше)</u>

Замена юноши на девушку разрешается!

## 5. Порядок проведения

Соревнования проводятся по действующим правилам игры в настольный Победитель выявляется из 3 партий продолжительностью теннис. до 11 очков в каждой партии.

В случае выигрыша 2:0 или 2:1 присуждается 2 очка, в случае поражения 1:2 присуждается 1 очко, в случае поражения 0:2 - 0 очков.

Каждая команда приносит свой инвентарь: теннисные ракетки и <u>шарики.</u>

## 6. Определение победителей

Победитель определяется по действующим правилам игры в настольный теннис.

#### 7. Заявки

Заявки, заверенные врачом и директором школы, подаются в день проведения соревнований.

Мандатная комиссия и жеребьевка проводится за 15 минут до начала соревнований.

#### 8. Награждение

Образовательные организации, занявшие в групповом зачете призовые места, награждаются грамотами управления образования и молодежной политики администрации Городецкого муниципального района.

Н.В. Богданова 9 11 23